# Simplify your Quality Process. Calibrate, evaluate and control.

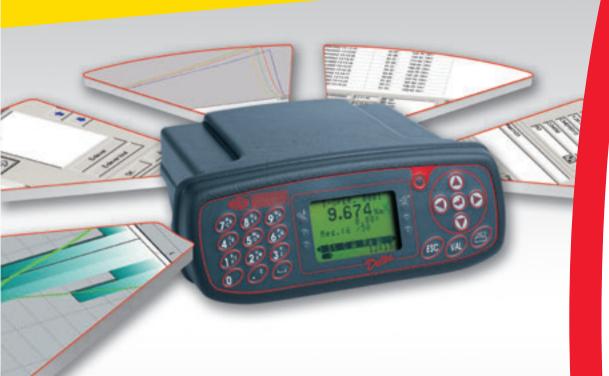

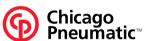

# **DeltaPC Software**

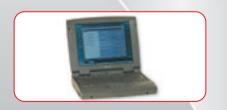

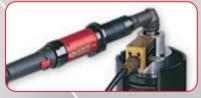

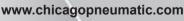

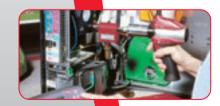

# AirToolPro.com by Zampini Industrial Group - Premier Tool Suppliers Since 1987 1-800-353-4676

# DeltaPC Software "to make your monitoring operations easier"

This software, which is compatible with Windows 95, 98, NT and 2000, enables connection of torque or torque and angle measuring equipment from the Sigma and Delta range. Its user-friendly design makes it possible to program complete flowcharts of measurement sequences just by copying and pasting or clicking on icons.

### Main software functions:

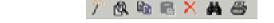

Common to all the Sigma and Delta control boxes

### "Standard" version of the software

- download and display of tightening results
- analysis of results in accordance with ISO, NF and CNOMO standards
- save the results and export to databases (ASCII)
- complete download & storage of the control box parameters
- multi-language

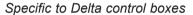

### "Advanced" version of the software

all the functions of the "Standard" version +

- download and display of the tightening curves
- management of the periodical control of fastening tools
- download control operations
- download control sequences

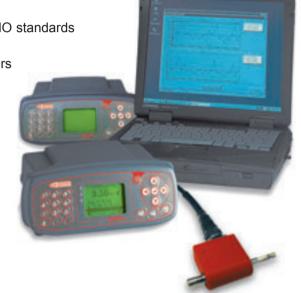

| DESCRIPTION      | PART NUMBER   | DESCRIPTION      | PART NUMBER   |
|------------------|---------------|------------------|---------------|
| Standard version |               | Advanced version |               |
| 1 installation   | 615 927 529 0 | 1 installation   | 615 927 520 0 |
| 5 installations  | 615 927 530 0 | 5 installations  | 615 927 532 0 |
| 25 installations | 615 927 531 0 | 25 installations | 615 927 533 0 |

RS232 cable between control box and PC not supplied with the software – Part number: 615 917 047 0

### DOWNLOADING between controller and PC:

### Controller => PC

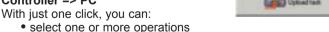

- recover the control operations from the control boxes
- · recover the results and tightening curves

### PC => Controller

You can download to the control boxes

- one or more operations
- a control flowchart

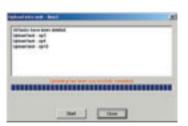

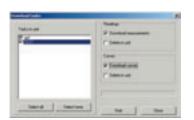

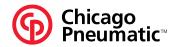

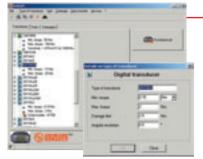

## **PROGRAMMING**

**Functions** 

"Torque" or "torque and angle" transducers for analogue and digital transducers Select the better transducer for your control operation.

- by selecting a standard transducer in the range, you can display all its characteristics
- you can associate the serial numbers of your transducers with the table of parameters
- you can also define your own\* "specific" transducers with their own characteristics
- \* provided that they are based on a straint gauge technology

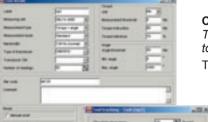

### Control operation: "A calibration tool"

To ensure that the fastening tools on the assembly line continue to tighten to the right torque level.

The software makes it easy to programme all the parameters required for the control:

- the type of transducer
- the number of measurements to be made
- the settings and tolerances
- the thresholds for acquisition of the tightening curves
- etc...

With just one click, the operation is downloaded to the control box.

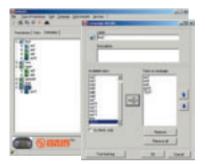

### Campaign "Designed to manage your monitoring operations"

A control program is made up of a range of monitoring operations on the assembly line.

With just a click in the list of operations, you can set up your own control program. The Delta control box then manages the sequence of operations.

With another click, the range is downloaded to the measurement control box.

### Presentation of RESULTS

### Torque or torque and angle results

After each operation or campaign, the operator could transfer all the results.

He or she can display them and select the desired columns, sort them by type of report, and scroll them on the screen.

All the results can be exported to a database; the format is of ASCII type.

### **Tightening curves**

The software can display up to FOUR tightening curves at the same time.

Type of curves:

- torque f(t)
- torque and angle f(t)
- torque f(angle)

it is possible to

- · zoom in on all or part of one or more curves
- move the curves along the X axis
- calculate a running average for N points (N=3,5,7 or 9)
- archive them
- print them

### Statistic

This software will calculate statistics for torque or angle results.

These calculations are carried out under the current standards (ISO, CNOMO, NF). Results displayed:

- statistical report with CP, CPK, CAM, ratio of change, average, range deviation...
- display of the scatter diagram
- histogram
- control charts

Printing of the full statistical report.

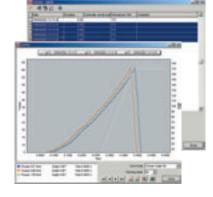

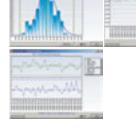

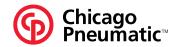